## **Appendix F – SRB Carbon Footprint Template**

## **CARBON MANAGEMENT SYSTEM**

## Road Infrastructure Projects Tool 2011v2.3

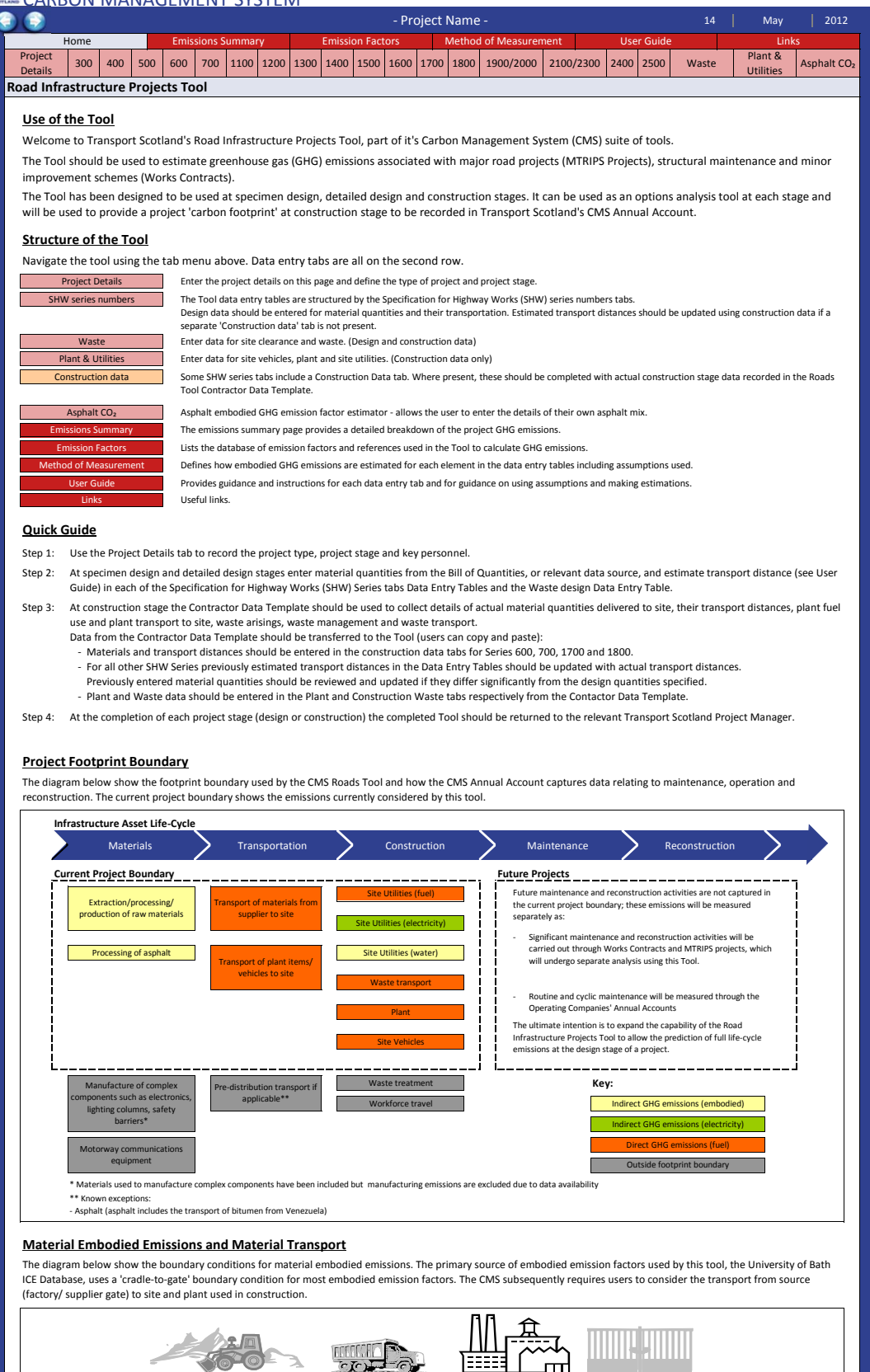

Raw Material Sourcing  $\qquad \qquad \geqslant \qquad$  Transport  $\qquad \qquad \geqslant \qquad \qquad$  Production Site  $\qquad \qquad \geqslant \qquad \qquad$  Factory Gate